## **BAB III**

#### **METODOLOGI PENELITIAN**

## **A. Metodelogi, Bentuk dan Rancangan Penelitian**

#### 1. Metodelogi Penelitian

Metodelogi penelitian merupakan langkah yang dimiliki dan dilakukan oleh peneliti dalam rangka untuk mengumpulkan informasi atau data serta melakukan investigasi pada data yang telah didapatkan tersebut (Ansori, M. 2020).

Dalam penelitian ini, peneliti menggunakan metode penelitian deskriptif kuantitatif, yaitu suatu metode penelitian dengan tujuan utama untuk membuat gambaran atau deskripsi suatu keadaan atau objektif serta memecahkan suatu masalah dengan cara pencarian data-data mengenai masalah yang diteliti sesuai dengan prosedur penelitian. Seperti yang dikemukakan oleh Arikunto (2010:3) metode penelitian deskriptif adalah "Penelitian yang dimaksudkan untuk menyelidiki keadaan, kondisi atau hal lain-lain yang sudah disebutkan, yang hasilnya dipaparkan dalam bentuk laporan".

2. Bentuk Penelitian

Dalam penelitian ini digunakan bentuk penelitian eksperimen semu *(Quasi Experimental Design).* Menurut sugiyono (2018), *Quasi Experimental Design* adalah desain penelitian yang menggunakan control dan variable bebas, tetapi tidak menggunakan randomisasi. Desain ini menggunakan control yang ada untuk membandingkan kelompok,desain ini juga menggunakan data sebelum dan sesudah untuk mengukur perubahan yang terjadi.

3. Rancangan Penelitian

Menurut Ahli tahun 2017, rancangan penelitian *nonequivalent control group* design adalah rancangan penelitian yang menggunakan dua kelompok, yaitu kelompok kontrol dan kelompok eksperimen. Kelompok kontrol adalah kelompok yang tidak menerima intervensi, sedangkan kelompok eksperimen ada.

# **Tabel 3.1**

## **Rancangan Penelitian**

*Nonequivalent control group design*

| Kelompok | Pre-test | Treatment | Post-test |
|----------|----------|-----------|-----------|
|          |          |           |           |
| КF       |          |           |           |
|          |          |           |           |

Keterangan:

KE:Kelompok Eksperimen

KK:Kelompok Kontrol

01 :Kelompok eksperimen pada saat *Pre-Test*

0*2*:Kelompok eksperimen pada saat *Post-Test*

03:Kelompok control pada saat *Pre-Test*

04:Kelompok control pada saat *Post-Test*

X1: Model pembelajaran kooperatif tipe jigsaw (treatment).

X2: Model pembelajaran ceramah (treatment).

Dalam penelitian ini kelas IX E sebagai kelas eksperimen yang mendapat treatment metode pembelajaran kooperatif tipe jigsaw dan IX H sebagai kelas control yang mendapat treatment dengan metode pembelajaran ceramah. Penelitian ini menggunakan *control group pretest post-test design*, dimana sebelum melakukan penelitian, peneliti harus melakukan uji coba (pre-test) terlebih dahulu dan nantinya pada akhir pertemuan diberikan post-tes.

## **B. Populasi dan Sampel**

1. Populasi Penelitian

Menurut Sugiyono (2020) populasi adalah wilayah generalisasi yang terdiri atas objek atau subjek yang mempunyai kualitas dan karakteristik tertentu yang ditetapkan oleh peneliti untuk dipelajari dan kemudian ditarik kesimpulannya. Populasi pada penelitian ini ditetapkan

sebagai langkah awal dalam menentukan sampel penelitian.. Populasi yang akan di ambil dalam penelitian ini adalah seluruh siswa kelas IX SMP Negeri 2 Ngabang Kabupaten Landak tahun 2022/2023 berjumlah 8 kelas, 233 siswa.

# **Tabel 3.2**

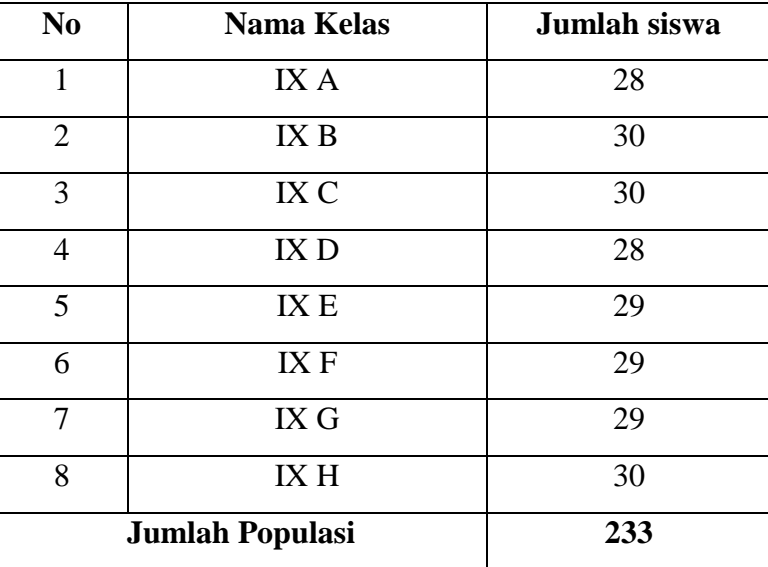

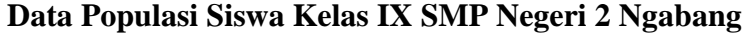

*Sumber : Guru Mata Pelajaran Tik SMP Negeri 2 Ngabang Kabupaten Landak*

## 2. Sampel Penelitian

Menurut Sugiyono (2017) dalam penelitian kuantitatif, sampel adalah bagian dari jumlah dan karakteristik yang dimiliki oleh populasi tersebut. Sampel pada penelitian ini merupakan bagian dari jumlah populasi. Sampel adalah sebagian anggota populasi yang diambil dengan menggunakan teknik pengambilan sampling (Husain dan Purnomo, 2001 dalam (Hardani. et al, 2020:362). Teknik yang digunakan dalam penelitian ini yaitu purposive sampling method. Purposive sampling method adalah metode pengambilan sampel yang disesuaikan dengan kriteria-kriteria tertentu (Hardani. et al, 2020:368).

Karena peneliti telah membuat kisi atau batas berdasarkan kriteria tertentu yang akan dijadikan sampel penelitian. Kriteria yang di gunakan peneliti didasarkan pada kelas dengan hasil belajar yang paling rendah.

Dan Adapun masalah rendahnya hasil belajar siswa dari 8 kelas tersebut yang memilih hasil belajar paling rendah adalah kelas IX E dan H. Agar dapat memudahkan dalam memahami penentuan sampel penelitian akan diuraikan melalui tabel 3.3.

## **Tabel 3.3**

#### **Data Sampel Penelitian**

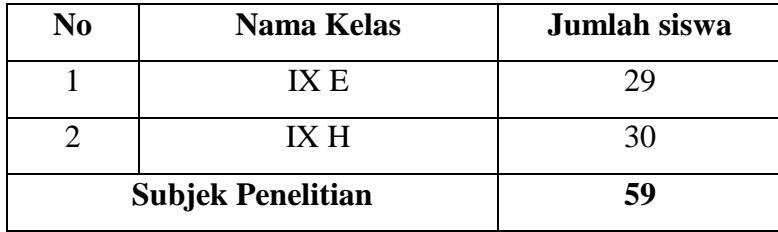

## **C. Teknik dan Alat Pengumpulan Data**

## 1. Teknik Pengumpulan Data

Dalam setiap penelitian Teknik dan alat pengumpul data merupakan sesuatu yang sangat diperlukan. Data yang diperoleh haruslah ada yang akurat dan dapat di pertanggung jawabkan secara ilmiah. Oleh karena itu diperlukan Teknik dan alat pengumpulan data yang tepat, Teknik pengumpul data yang digunakan dalam penelitian ini adalah sebagai berikut: Untuk memperoleh data yang objektif hendaklah menggunakan teknik pengumpul data yang tepat agar data yang diperoleh dapat dipertanggungjawabkan secara ilmiah. Sugiyono (2017:308) mengatakan "teknik pengumpul data merupakan langkah yang paling utama dalam penelitian, karena tujuan utama dalam penelitian adalah mendapatkan data". Sehubungan dengan hal tersebut, teknik penelitian pengumpul data yang dipilih dalam penelitian ini sebagai berikut:

a. Teknik Observasi Langsung

Secara umum observasi atau pengamatan merupakan suatu teknik atau cara mengumpulkan data dengan jalan mengadakan pengamatan terhadap kegiatan yang sedang berlangsung. Pengamatan atau pencatatan yang dilakukan terhadap objek ditempat terjadi atau berlangsungnya peristiwa sehingga observer berada bersama objek yang diselidiki. Sudaryono (2016:87) menyatakan "observasi atau pengamatan merupakan suatu teknik atau cara mengumpulkan data dengan jalan mengadakan pengamatan terhadap kegiatan yang sedang berlangsung". Sedangkan menurut Nawawi (2015:100) mengatakan bahwa "Teknik ini adalah cara mengumpulkan data yang dilakukan melalui pengamatan dan pencatatan gejala-gejala yang ampak pada objek penelitian yang pelaksanaannya langsung pada tempat dimana suatu peristiwa, keadaan atau situasi yang terjadi".

Berkenaan dengan pendapat para ahli diatas dapat disimpulkan bahwa teknik observasi langsung merupakan cara pengumpulan data yang dilakukan peneliti dengan mengamati secara langsung subjek penelitian. Teknik observasi langsung dilakukan atau ditunjukan pada dewan guru, terutama pada guru mata pelajaran TIK, peserta didik, seluruh perangkat serta lingkungan SMP Negeri 2 Ngabang Kabupaten Landak.

b. Teknik Tes

Metode tes digunakan untuk memperoleh data hasil penelitian, yang kemudian dianalisis untuk mendapatkan jawaban atau permasalahan dan untuk menguji hipotesis yang diajukan. Tes adalah alat atau prosedur yang digunakan untuk mengetahui atau mengukur sutu dalam suasana, dengan cara dan aturan-aturan yang sudah ditentukan. Adapun tes yang digunakan berupa tes subjektif, yang pada umumnya berbentuk pilian ganda. Pertimbangan melalui tes ini lebih mampu mengungkap kemampuan peserta didik dalam menyelesaikan soal berbentuk masalah.

c. Teknik Dokumentasi

Teknik studi dokumenter adalah suatu metode pengumpulan data dimana penulis mengumpulkan data mempelajari data atau informasi yang diperlukan melalui dokumen-dokumen penting yang tersimpan. Nawawi (2015:101) "Teknik studi dokumenter merupakan cara mengumpulkan data

yang dilakukan dengan katagorisasi dan klasifikasi bahan-bahan tertulis yang berhubungan dengan masalah penelitian, baik dari sumber dokumen maupun buku-buku, koran, dan lain-lain". Sedangkan menurut Sudaryono (2016:90) "merupakan pelengkap dari penggunaan metode observasi dan wawancara dalam penelitian kualitatif".

Berdasarkan penjelasan diatas teknik studi dokumenter adalah teknik yang dilakukan dengan cara mempelajari arsip, catatan dan dokumendokumen yang ada pada subjek penelitian dan juga literatur yang relevan dengan penelitian. Teknik studi dokumenter yang digunakan dalam desain penelitian ini adalah mengumpulkan dan mempelajari dokumendokumen berupa silabus, Rencana Pelaksanaan Pembelajaran (RPP), foto-foto yang berkaitan dengan kegiatan siswa dikelas pada proses belajar mengajar berlangsung.

2. Alat Pengumpulan Data

Instrumen pengumpulan data adalah cara-cara yang dapat digunakan oleh peneliti untuk mengumpulkan data. Instrumen sebagai alat bantu dalam menggunakan metode pengumpul data merupakan sarana yang dapat diwujudkan dalam benda misalnya angket, perangkat tes, pedoman wawancara, pedoman observasi, skala dan sebagainya. Alat pengumpul data dalam penelitian ini adalah;

a. Soal

Soal dapat berupa serangkaian pertanyaan, latihan, lembar kerja dan lain sebagainya yang memiliki tujuan sebagai alat ukur keterampilan, intelegensi, kemampuan hingga bakat yang dimiliki oleh suatu individu atau kelompok yang menjadi subjek penelitian.

Dalam penelitian ini mengunkaan soal pilihan ganda Keunggulan soal bentuk pilihan ganda di antaranya adalah dapat mengukur kemampuan/perilaku secara objektif, sedangkan untuk soal uraian di antaranya adalah dapat mengukur kemampuan mengorganisasikan gagasan dan menyatakan jawabannya. menurut kata-kata atau kalimat sendiri. Kelemahan soal bentuk pilihan ganda di antaranya adalah sulit menyusun pengecohnya, sedangkan untuk soal uraian di antaranya adalah sulit menyusun pedoman penskorannya.

Depdiknas (2008:5) Tes Objektif Salah satu bentuk tes soal bentuk pilihan ganda. Soal bentuk pilihan ganda merupakan soal yang telah disediakan pilihan jawabannya (Depdiknas, 2008:15). Tes objektif disebut juga sebagai tes jawaban singkat. Ada empat macam tes objektif, yaitu tes jawaban benar-salah (true-false), pilihan ganda (multiple choice), isian (completion), dan penjodohan (matching) (Nurgiyantoro, 2001: 98). Penulisan soal bentuk pilihan ganda sangat diperlukan keterampilan dan ketelitian. Hal yang paling sulit dilakukan dalam menulis soal bentuk pilihan ganda adalah menuliskan pengecohnya.Pengecoh yang baik adalah pengecoh yang tingkat kerumitan atau tingkat kesederhanaan, serta panjang-pendeknya relatif sama dengan kunci jawaban. Oleh karena itu, untuk memudahkan dalam penulisan soal bentuk pilihan ganda, maka dalam penulisannya perlu mengikuti langkah-langkah berikut, langkah pertama adalah menuliskan pokok soalnya, langkah kedua menuliskan kunci jawabannya, langkah ketiga menuliskan pengecohnya.

Dalam penelitian ini sebaran soal yang valid berdasarkan indikator dapat dilihat pada Tabel 3.4 berikut :

# **Tabel 3.4**

## **Indikator Materi Pengenalan**

# **Perangkat Keras dan Perangkat Lunak**

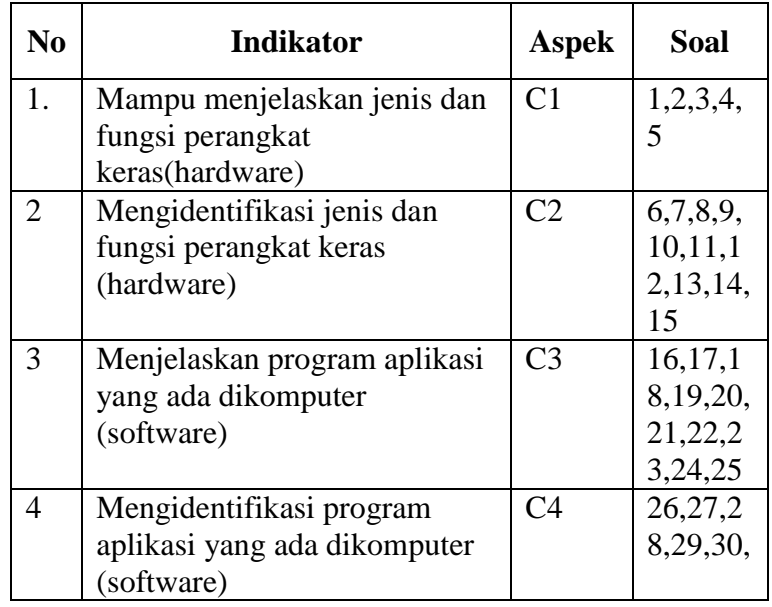

## b. Dokumentasi

Dokumentasi adalah cara yang digunakan untuk menyediakan dokumen-dokumen dengan menggunakan bukti yang akurat dari pencatatan sumber-sumber informasi khusus dari karangan atau tulisan, buku, wasiat, undang-undang dan sebagainya. Analisis dokumen dilakukan untuk mengumpulkan data yang bersumber dari arsip dan dokumen yang berada di sekolah ataupun yang berada di luar sekolah, yang ada hubungannya dengan penelitian tersebut. Menurut sugiyono (2013:240) dokumen merupakan catatan peristiwa yang sudah berlalu. Dokumentasi yang terbentuk tulisan, gambar, atau karyakarya monumental dari seorang. Dokumentasi yang terbentuk tulisan misalnya foto,gambar hidup, sketsa dan lain-lain. Dokumentasi yang terbentuk karya misalnya karya seni, yang dapat berupa gambar, patung, flim, dan lain-lain.

#### **D. Uji Keabsahan Instrumen**

Uji keabsahan instrument ini adalah peneliti dalam memvalidalitas dan menguji cobakan instrument penelitian yang akan diteliti, dengan tujuan untuk menghasilkan instrument yang sah.

1. Uji Validitas

Validitas merupakan syarat yang harus dipenuhi dalam instrument penelitian, untuk melihat apakah instrumen layak digunakan atau tidak, instrumen harus diuji terlebih dahulu dan dianalisa apakah instrument penelitan memenuhi kriteria yang ditentukan atau tidak. Validitas isi dapat dilakukan dengan membandingkan antara isi instrumen dengan rancangan yang telah ditetapkan. Dengan meminta bantuan pengujian validitas kepada 1 orang dosen TIK. Uji validitas dilakukan pada responden sebanyak 30 siswa SMP Negeri 13 Pontianak. Uji coba dilakukan sebelum peneliti mengujikan kepada sampel penelitian. Langkah-langkah dalam melakukan uji validitas ini adalah :

- a) Menyusun butir instrument berdasarkan indikator masing-masing variabel
- b) Melakukan konsultasi kepada expert judgement untuk relevansi isi
- c) Melakukan uji coba instrument
- d) Kemudian melakukan perhitungan hasil

# **Tabel 3.5**

| N <sub>0</sub> | Validator   | <b>Aspek Instrument</b> | Keterangan |
|----------------|-------------|-------------------------|------------|
|                | Candra      | Materi Pengenalan       | Valid      |
|                | Lesmana,    | Perang Keras            |            |
|                | S.Kom, M.Pd | (Hardware)              |            |
|                |             | Materi Pengenalan       |            |
|                |             | Perangkat Lunak         |            |
|                |             | (Software)              |            |

**Data Hasil Validasi Instrument Penelitian**

Uji validitas yang dilakukan dalam penelitian ini menggunakan rumus *Product Moment Pearson* dengan rumus sebagai berikut:

$$
r_{xy} = \frac{N \Sigma XY - (\Sigma X) (\Sigma Y)}{\sqrt{(N \Sigma X^2 - (\Sigma X)^2) (N \Sigma Y^2 - (\Sigma Y)^2)}}
$$

Keterangan :

 $N =$  Banyaknya sampel  $\Sigma X =$  Skor Item  $\Sigma Y =$  Skor Total (Sugiyono, 2013: 228)

Dalam penelitian ini menghitung validitas soal menggunakan *corrected item total correlation* dalam *SPSS* 21. Langkah-langkah menguji validitas soal menggunakan *SPSS*, yaitu masukkan data ke SPSS, klik analyze, klik corelatte, klik bivariate, pindahkan butir soal ke variabel, beri centang pada opsi pearson, dan klik ok. (Sukestiyarno,2020). Pengambilan keputusan pada uji validitas ini yaitu menggunakan batasan r tabel dengan signifikansi 0,05. Apabila nilai korelasi diatas 0,361 maka sampel dalam penelitian dianggap sudah mencukupi dan layak untuk dianalisis lebih lanjut. Adapun hasil uji validitas dari setiap instrumen penelitian dapat disajikan melalui tabel berikut ini:

**Tabel 3.6 Hasil Uji Validitas Instrumen Tes**

| Hasil Uji Validitas Instrumen Tes |  |
|-----------------------------------|--|
|-----------------------------------|--|

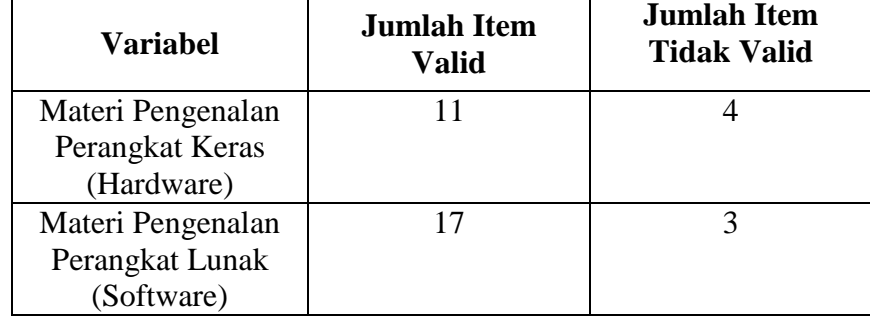

Dari hasil uji validitas soal pilihan ganda, dari 35 soal uji coba instrumen terdapat terdapat 7 soal yang tidak valid yaitu soal nomor 7,9,13,15, 24,25,27. Dikarenakan r-hitung lebih kecil daripada r-tabel pada taraf signifikan 5% dengan n 30 yaitu 0,361. Untuk itu, peneliti tidak menggunakan 5 soal yang lebih mudah dan memperbaiki 2 soal agar genap 30 soal. Hasil data uji validitas soal pilihan ganda dapat dilihat pada lampiran 4 halaman 74-77.

2. Uji Reliabilitas

Reliabilitas dilakukan untuk menunjukkan soal yang sama jika diberi pada objek yang sama. Uji reliabilitas dalam penelitian ini menggunakan SPSS. Langkah-langkah menguji reliabilitas soal menggunakan SPSS 21, yaitu masukkan data ke SPSS, klik analyze, klik scale, klik reliability analysis, pindahkan butir soal ke variabel, klik statistic, beri centang pada scale if item delete, klik continue, dan klik ok. (Sukestiyarno,2020).

Adapun kriteria untuk menilai reliabilitas instrumen penelitian ini yang merujuk kepada pendapat (Nunnally, 1967 dalam Ghozali, 2007:42) "Suatu konstruk atau variabel dikatakan reliabel jika memberikan nilai Cronbach Alpha > 0,60."Untuk menginterpretasikan koefisien alpha  $(r_{11})$  digunakan kategori yaitu :

#### **Tabel 3.7**

#### **Kriteria Interpretasi Reliabilitas**

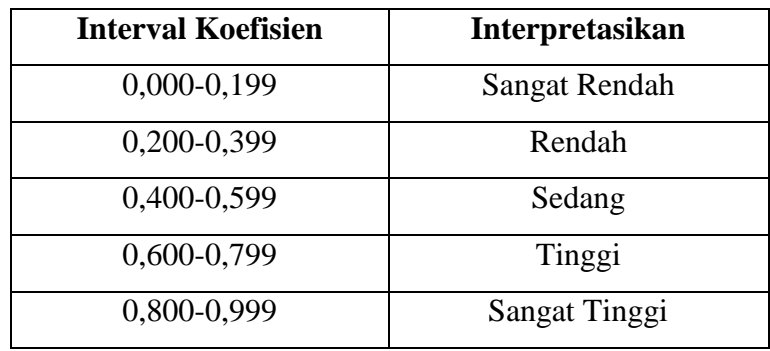

 *(Suharsimi, 2013:196)*

Berdasarkan hasil perhitungan reliabilitas soal pilihan ganda, Cronbach's Alpha yang artinya diperoleh nilai  $r = 0.870$ . Data di atas kemudian dibandingkan dengan tabel kriteria interprestasi reliabilitas. Berdasarkan hasil perbandingan, diperoleh hasil bahwa nilai koefisien soal pilihan ganda pada penelitian ini termasuk kriteria dengan interpretasikan sangat tinggi dan dapat disimpulkan jika soal sudah

reliabel dan layak untuk diujikan. Hasil data uji reabilitas soal pilihan ganda dapat dilihat pada lampiran 5 halaman 78.

3. Indeks Kesukaran

Menurut Sudjana (2014: 135) "tingkat kesukaran soal dipandang kesanggupan atau kemampuan siswa dalam menjawabnya, bukan dilihat dari sudut guru sebagai membuat soal". Tingkat kesukaran dilaksankan untuk mengukur tingkat kesukaran soal.

Uji tingkat kesukaran dalam penelitian ini menggunakan SPSS. 21 Langkah-langkah menguji tingkat kesukaran soal menggunakan SPSS 21, yaitu masukkan data ke SPSS, klik analyze, klik descriptive statistics, klik frequencies, pindahkan butir soal ke variabel, klik statistics, beri centang pada opsi mean, klik continue, dan klik ok. Setelah muncul hasil tingkat kesukaran dapat diketahui tingkat kesukaran soal. (Sukestiyarno,2020)

Berdasarkan kriteria indeks kesukaran soal menurut Sudjana (2014:137) adalah sebagai berikut:

#### **Tabel 3.8**

#### **Kriteria indeks kesukaran**

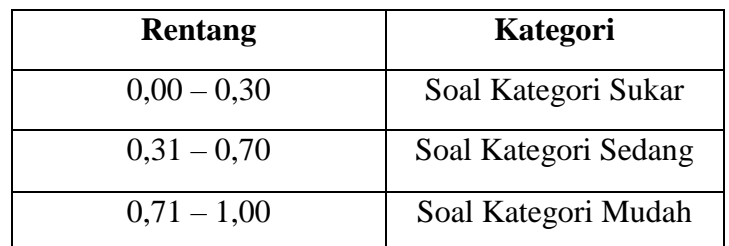

Adapun hasil tingkat kesukaran instrument tes menggunakan SPSS dengan membandingkan nilai mean dengan tabel kriteria indeks kesukaran sebagai berikut :

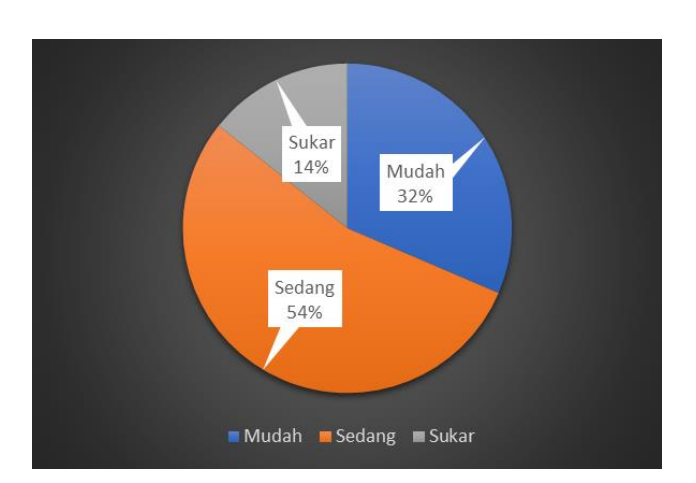

# **Gambar 3.1 Persentase Tingkat Kesukaran Instrument Tes**

Berdasarkan analisis di atas, dari 35 uji validitas soal pilihan ganda diketahui bahwa terdapat 11 soal (32%) dengan tingkat kesukaran mudah, yaitu soal nomor 4, 5, 6, 17, 19, 20, 22, 23, 25, 26, 28, Terdapat 19 soal (54%) dengan tingkat kesukaran sedang, yaitu soal nomor 1,2,3,4,8,9,10,11,13,14,15,16,24,27,30,31,33,34,35. Tingkat kesukaran yang dimiliki 5 soal (14%) yaitu soal nomor 12,18,21,29,32.

Sehingga dapat disimpulkan bahwa distribusi tingkat kesukaran pada soal uji validitas tidak merata. Maka dari itu, peneliti hanya menggunakan 30 soal dari 35 soal tersebut, untuk mempermudah dalam pengolahan data dan menghitung hasil nilai. Hasil uji tingkat kesukaran soal pilihan ganda dapat dilihat pada lampiran 6 halaman 79-80.

4. Indeks Daya Pembeda

Menurut Sudjana (2014: 141) "analisis daya pembeda mengkaji butir-butir soal dengan tujuan untuk mengetahui kesanggupan soal dalam membedakan siswa yang tergolong mampu dengan siswa yang tergolong kurang atau lemah". Daya pembeda diadakan untuk mengetahui mutu setiap butir soal. Uji daya pembeda menggunakan *SPSS* 21. Daya pembeda dapat diketahui setelah melakukan uji reliabilitas yang terdapat pada kolom *corrected item – total* *correlatrion*. Jika hasil *corrected item – total correlatrion* kurang dari 0,3 maka soal tidak bisa digunakan dalam penelitian (Sukestiyarno,2020). Berdasarkan kriteria kualitas daya beda menurut Sudjana (2014: 137) adalah sebagai berikut:

## **Tabel 3.9**

**Kriteria kualitas daya beda**

| Rentang       | Kategori    |
|---------------|-------------|
| $0,00 - 0,20$ | Jelek       |
| $0,21 - 0,40$ | Cukup       |
| $0,41 - 0,70$ | Baik        |
| $0,71 - 1,00$ | Baik Sekali |

Berdasarkan hasil analisis daya pembeda soal, dilihat dari *Corrected Item-Total Correlation*. Berdasarkan hasil perbandingan dapat diketahui bahwa terdapat 21 soal dengan kategori daya pembeda Baik. Terdapat 11 soal dengan kategori daya pembeda cukup dan 3 soal dengan kategori daya pembeda sangat jelek Maka dari itu peneliti melakukan perbaikan terhadap soal yang telah diujikan. Yaitu dengan merevisi 2 soal yang tidak valid yaitu pada Tabel 4.5 dan tidak menggunakan 5 soal yang tidak valid. Hasil uji daya pembeda soal pilihan ganda dapat dilihat pada lampiran 7 halaman 81.

# **E. Prosedur Penelitian**

1. Persiapan penelitian

Sebelum penelitian dilaksanakan secara langsung di sekolah, ada beberapa hal yang harus dilaksanakan sebelum peneliti melakukan penelitian. Penelitian yang dilaksanakan secara teratur dan terencana diharapkan dapat memperoleh hasil penelitian yang akurat. Langkahlangkah yang dilakukan dalam tahapan persiapan peneliti meliputi kegiatan sebagai berikut:

- a. Tahap Persiapan
	- 1) Melakukan pra observasi ke kelas IX SMP Negeri 2 Ngabang Kabupaten Landak.
	- 2) Menyiapkan perangkat pembelajaran berupa silabus, RPP dan instrumen penelitian berupa soal pretest dan soal postest.
	- 3) Memvalidasi dan mengujicobakan instrumen penelitian di kelas IX SMP Negeri 2 Ngabang Kabupaten Landak.
	- 4) Menganalisis data hasil uji coba untuk mengetahui reliabilitas insrument penelitian.
- b. Tahap Pelaksanaan
	- 1) Memberikan pretest pada siswa.
	- 2) Melakukan perlakuan pada siswa dengan pembelajaran kooperatif
	- 3) Memberikan Postest.
- c. Tahap Akhir
	- 1) Menganalisis data yang diperoleh dengan uji statistik yang sesuai.
	- 2) Menyimpulkan hasil pengolahan data sebagai jawaban dari masalah penelitian.
	- 3) Menyusun laporan penelitian.

# **F. Teknik Analisis Data**

Teknik analisis data merupakan bagian yang sangat penting dalam penelitian ini, Sugiyono (2016:238) mengemukakan " Dalam penelitian ekperimen, analisis data merupakan kegiatan setelah data dari seluruh responden atau sumber data lain terkumpul".Teknik analis data merupakan cara untuk membuat kesimpulan dari data yang diperoleh, maka diperlukan pengolahan atau analisis data. Berdasarkan masalah dan tujuan dalam penelitian ini, adapun langkah-langkah dalam menganalisis data yang diperoleh adalah sebagai berikut:

1. Untuk menjawab sub masalah pertama dan kedua menggunakan rumus *Mean*, menghitung nilai rata-rata siswa sebelum dan setelah diberi perlakuan dengan dengan rumus sebagai berikut:

a. Menentukan skor yang diperoleh setiap siswa dan dikonversikan dalam bentuk nilai dengan rumus:

Nilai 
$$
\frac{\text{Skor yang diperoleh}}{\text{Jumlah skor total}} \times 100
$$
  
(Arikunto, 2005:236)

- b. Setelah diperoleh nilai dari siswa, dihitung rata-rata dan distribusi frekuensi menggunakan SPSS
- c. Setelah rata-rata nilai dan distribusi frekuensi diperoleh, maka disesuaikan dengan kriteria-kriteria hasil belajar sebagai berikut:

**Tabel 3.10**

| Rentang   | Kategori              |
|-----------|-----------------------|
| 80-100    | Tergolong baik sekali |
| 66-79     | Tergolong baik        |
| 56-65     | Tergolong cukup       |
| $40 - 55$ | Tergolong kurang      |
| 30-39     | Tergolong gagal       |
|           |                       |

**Kriteria hasil belajar**

 *(Riduan, 2007: 95)*

2. Untuk menjawab sub masalah ketiga , apakah terdapat Pengaruh yang signifikan setelah diterapkan model pembelajaran kooperatif terhadap hasil belajar siswa pada materi pengenalan perangkat keras pada siswa IX SMP Negeri 2 Ngabang Kabupaten Landak. Beberapa langkahlangkah pelaksanaanya adalah sebagai berikut:

a. Uji Normalitas

Uji normalitas data dalam penelitian ini menggunakan uji *kolmogrov-Smirnov* dengan program aplikasi SPSS 21. Dengan kriteria pengambilan keputusan sebagai berikut:

- 1) Jika nilai signifikansi  $\geq 0.05$  maka data posstest berdistribusi normal.
- 2) Jika nilai signifikansi ≤ 0,05 maka data posttest tidak berdistribusi normal.

Langkah-langkahnya yaitu masukkan data ke SPSS, klik analyze, klik descriptive statistics, klik explore, klik plots, beri centang pada normality plots with tests, klik continue, dan klik ok. (Sukestiyarno,2020).

b. Uji Homogenitas

Uji Homogenitas dilakukan untuk mengetahui varian sampel dari populasi seiras atau tidak, dapat dilihat setelah melakukan uji normalitas. Uji Homogenitas data dalam penelitian ini menggunakan *Test Homogeneity Of Variance* dengan program aplikasi SPSS 21. Dasar pengambilan keputusan dalam uji homogenitas sebagai berikut :

- 1) Jika nilai signifikansi (sig) pada *(Based on Mean*) > 0,05 maka data bersifat homogen.
- 2) Jika nilai signifikansi (sig) pada Based on Mean < 0,05 maka data bersifat tidak homogen (Sukestiyarno,2020).
- c. Uji T

Jika data berdistribusi normal maka menggunakan statistik parametrik yaitu Uji t. Uji t dilakukan untuk menguji signifikansi dari setiap variabel independen akan berpengaruh terhadap variabel dependen. Langkah-langkah yaitu masukkan data ke SPSS, klik analyze, klik regression, klik linier, masukkan data, dan klik ok. Dalam buku Sukestiyarno (2020). Dasar pengambilan keputusan dalam uji T sebagai berikut :

- 1) Jika nilai signifikan < probabilitas 0,05 maka pengaruh variabel bebas (X) dengan variabel (Y) tersebut signifikan.
- 2) Jika nilai signifikan > probabilitas 0,05 maka pengaruh variabel bebas (X) dengan variabel (Y) tersebut tidak signifikan.

Jika data tidak berdistribusi normal maka digunakan statistik non parametrik yaitu uji wilcoxon untuk jumlah sampel lebih dari 25